## SAP ABAP table ECET ARGS {Table for Storing Test Partner Argument Container}

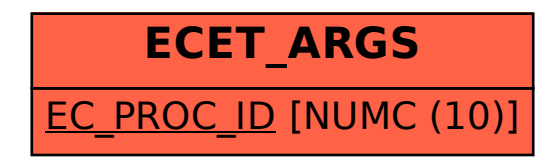